СОГЛАСОВАНО Первый заместитель генерального директора заместитель по научной работе ФГУП «ВНИИФТРИ» Щипунов  $O<sub>2</sub>$ 2024 г.  $\mathcal{V}$ 

# Государственная система обеспечения единства измерений

Имитаторы скорости движения «ИС-24/3»М

> Методика поверки МП 651-24-003

### **1 ОБЩИЕ СВЕДЕНИЯ**

1.1 Настоящая методика поверки (далее по тексту - методика) распространяется на имитаторы скорости движения «ИС-24/3»М (далее по тексту — имитаторы) и устанавливает методы и средства первичной и периодической поверок имитаторов.

1.2 При проведении поверки обеспечена прослеживаемость к ГЭТ 1-2022, по Государственной поверочной схеме для средств измерений времени и частоты, утвержденной приказом Росстандарта № 2360 от 26.09.2022 и локальной поверочной схеме ЛПС 651-01-2024 от 10.01.2024.

1.3 Метод, обеспечивающий реализацию методики поверки - метод косвенных измерений.

1.4 В результате поверки должны быть подтверждены следующие метрологические требования, приведенные в таблице 1.

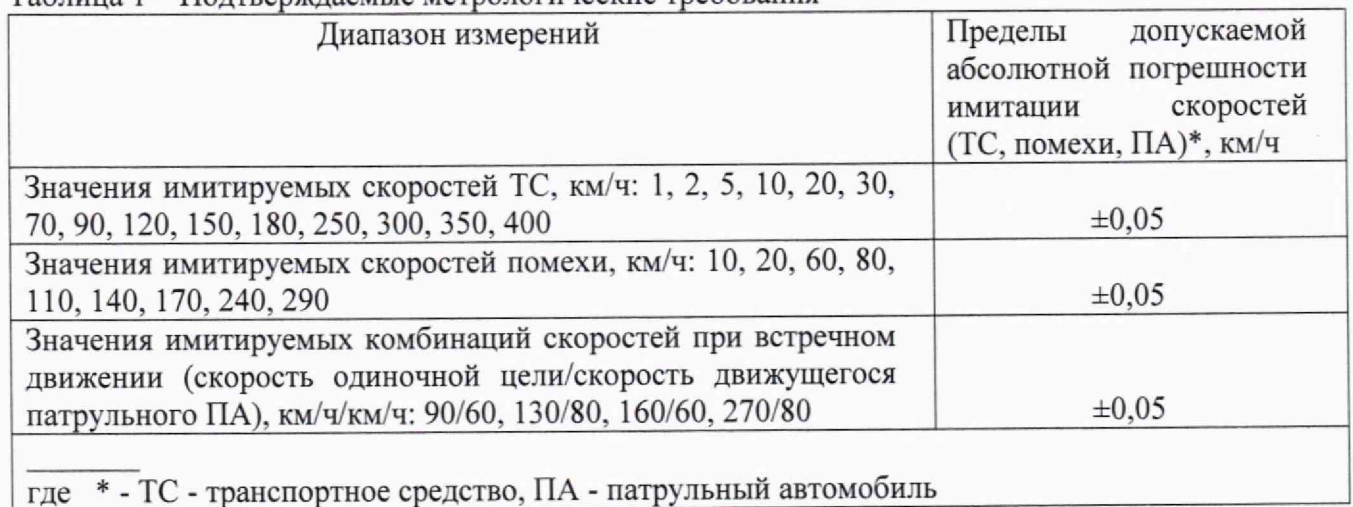

Таблица 1 - Подтверждаемые метрологические требования

## **2 ПЕРЕЧЕНЬ ОПЕРАЦИЙ ПОВЕРКИ**

2.1 При проведении первичной и периодической поверки должны быть выполнены операции, указанные в таблице 2 в последовательности нумерации пунктов методики.

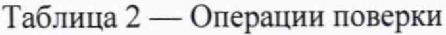

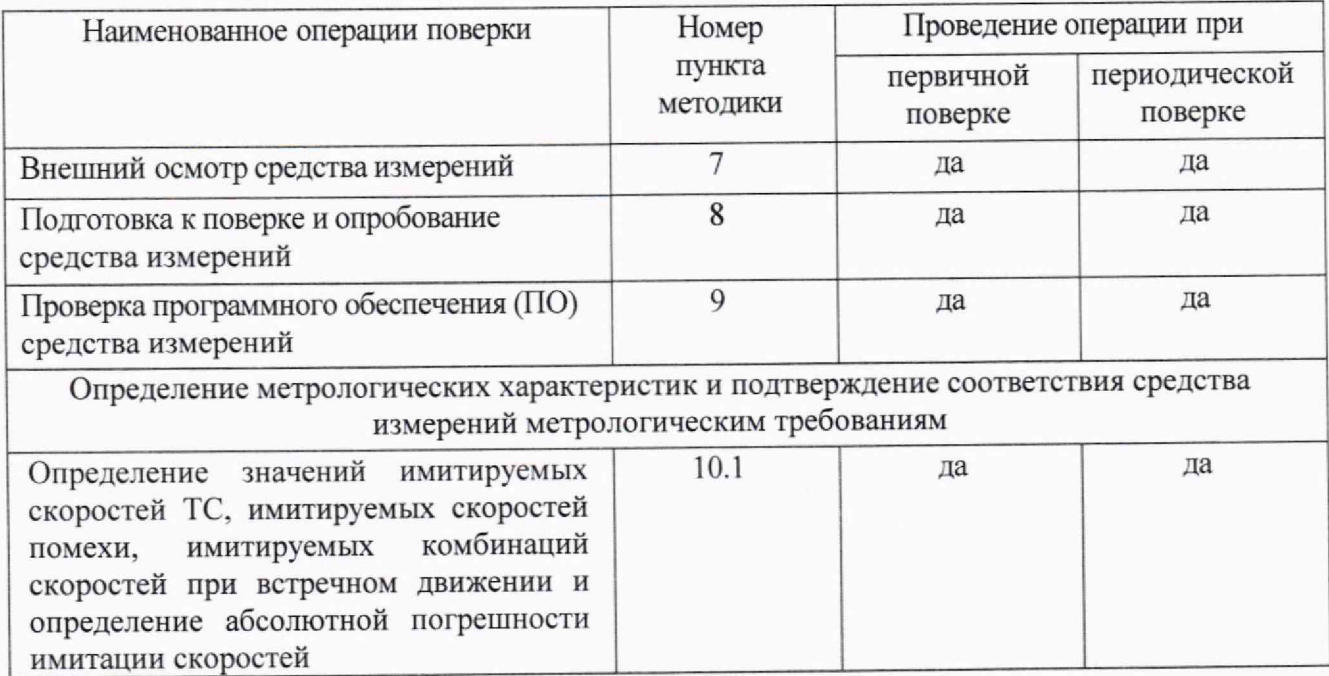

2.2 В случае полученная отрицательных результатов при выполнении операций по любому из пунктов таблицы имитатор бракуется и направляется в ремонт.

2.3 Проведение поверки для меньшего числа измеряемых величин не предусмотрено.

### **3 ТРЕБОВАНИЯ К УСЛОВИЯМ ПРОВЕДЕНИЯ ПОВЕРКИ**

3.1 Поверка производится при рабочих условиях эксплуатации поверяемого имитатора и используемых средств поверки.

3.2 Средства поверки комплекса должны быть подготовлены к работе в соответствии с их инструкциями по эксплуатации.

### **4 ТРЕБОВАНИЯ К СПЕЦИАЛИСТАМ, ОСУЩЕСТВЛЯЮЩИМ ПОВЕРКУ**

4.1 К проведению поверки допускаются лица с высшим или средним техническим образованием, аттестованные в качестве поверителей в области радиотехнических средств измерений и изучившие настоящую методику, документацию на имитатор и эксплуатационную документацию на используемые средства поверки.

## **5 МЕТРОЛОГИЧЕСКИЕ И ТЕХНИЧЕСКИЕ ТРЕБОВАНИЯ К СРЕДСТВАМ ПОВЕРКИ**

5.1 При проведении поверки применяют средства измерений, указанные в таблице 3.

| Операции поверки,                                                                                                    | Метрологические и<br>технические                                                                                                    | Перечень рекомендуемых                                                                                                    |
|----------------------------------------------------------------------------------------------------|----------------------------------------------------------------------------------------------------|----------------------------------------------------------------------------------------------------|
| требующие                                                                                                    | требования к средствам поверки,                                                                                                    | средств поверки                                                                                                    |
| применения средств                                                                                                    | необходимые для проведения поверки                                                                                                    |                                                                                                    |
| поверки                                                                                                    |                                                                                                    |                                                                                                    |
| п.10 Определение<br>метрологических<br>характеристик<br>и<br>подтверждение<br>соответствия<br>средства измерений<br>метрологическим<br>требованиям | Средства измерений, применяемые в<br>качестве эталонов единиц частоты в<br>диапазоне от 30 Гц до 20 кГц,<br>абсолютная погрешность не более<br>$\pm 1.10^{-5}$ $\Gamma$ <sub>II</sub>                                                                    | Рабочий<br>$5$ - $r$ o<br>эталон<br>ГПС<br>ДЛЯ<br>разряда<br>по<br>измерений<br>средств<br>частоты,<br>времени и<br>утвержденной приказом<br>Росстандарта<br>OT<br>26.09.2022 № 2360<br>Частотомер универсальный<br>CNT-90, per. Nº 70888-18 |
| пп. 7 - 10 Контроль<br>условий поверки                                                                                                    | Средства измерений температуры<br>окружающей среды в<br>диапазоне<br>измерений от $+5$ до $+35$ °С с<br>абсолютной погрешностью не более<br>°C; средства измерений<br>$\pm 1$<br>относительной влажности воздуха в<br>диапазоне измерений от 0 до 80 % с | Измерители влажности и<br>температуры ИВТМ-7,<br>per. $N_2$ 15500 - 12                                                                                                    |
|                                                                                                    | погрешностью не более 2 %                                                                                                    |                                                                                                    |
| Вспомогательные технические средства                                                                                                    |                                                                                                    |                                                                                                    |
| п. 8                                                                                                    | Средства измерений, применяемые для<br>измерений скорости движения ТС в<br>рабочем диапазоне частот излучения<br>24,15±0,10 ГГц, пределы абсолютной<br>погрешности измерений скорости при<br>стационарном размещении ±1 км/ч                             | скорости<br>Измеритель<br>транспортных<br>движения<br>средств радиолокационный<br>ДА/40,<br>«Искра»<br>рег. № 39154-08                                                                                                    |

Таблица 3 - Перечень средств поверки, рекомендуемых к применению при проведении поверки

5.2 Вместо указанных в таблице 3 средств поверки допускается применять другие аналогичные, обеспечивающие определение метрологических характеристик поверяемых имитаторов с требуемой точностью. Все средства поверки должны быть исправны, поверены и иметь сведения о результатах поверки в Федеральном информационном фонде по обеспечению единства измерений.

### **6 ТРЕБОВАНИЯ ПО ОБЕСПЕЧЕНИЮ БЕЗОПАСНОСТИ ПРОВЕДЕНИЯ ПОВЕРКИ**

6.1 При проведении поверки необходимо соблюдать:

- требования по технике безопасности, указанные в эксплуатационной документации (далее - ЭД) на используемые средства поверки;

- правила по технике безопасности, действующие на месте поверки.

### **7 ВНЕШНИЙ ОСМОТР СРЕДСТВА ИЗМЕРЕНИЙ**

7.1 При внешнем осмотре имитатора установить:

- комплектность имитатора и наличие маркировки (заводской номер, тип) путём сличения с ЭД на комплекс, наличие поясняющих надписей;

- целостность разъемов, отсутствие коррозии, механических повреждений и других дефектов, влияющих на эксплуатационные и метрологические характеристики.

7.2 Результаты поверки по разделу 7 считать положительными, если результаты внешнего осмотра удовлетворяют п. 7.1. В противном случае имитатор бракуется, дальнейшие операции поверки не производят.

## **8 ПОДГОТОВКА К ПОВЕРКЕ И ОПРОБОВАНИЕ СРЕДСТВА ИЗМЕРЕНИЙ**

8.1 Порядок установки имитатора на рабочее место, включения, управления приведены в документе ГДЯК 464965.058 РЭ «Имитатор скорости движения «ИС-24/3»М. Руководство по эксплуатации и формуляр».

8.2 Убедиться в выполнении условий проведения поверки.

8.3 Выдержать имитатор в условиях проведения поверки не менее одного часа, если он находился в отличных от них условиях.

8.4 Выдержать имитатор и средства поверки во включенном состоянии в течение времени, указанного в их руководствах по эксплуатации.

8.5 Убедиться в наличии подсветки индикаторной панели.

8.6 Нажать на кнопку «Вкл». Убедиться, что на индикаторе появляется «Реж.Цель», « $V_{\rm II}$  = 70 км/ч», «Д = 300 м».

8.7 Пользуясь кнопками «Дальность» и «Скорость», по показаниям индикаторов убедиться, что при значениях дальность от 50 до 300 м возможна установка скоростей цели от 1 до 400 км/ч.

8.8 Кнопкой «Режим» установить режим имитации цели и помехи «Цель+Помеха». Пользуясь кнопками «Дальность» и «Скорость», по показаниям индикаторов убедиться, чго при значениях дальности от 150 до 300 м возможна установка скоростей цели от 20 до 400 км/ч с одновременным наличием помехи, причем скорости помех всегда ниже скоростей цели на 10 км/ч.

8.9 Кнопкой «Режим» установить режим имитации работы в движении «Движение». По показаниям индикаторных панелей убедиться, что при значениях дальности от 50 до з00 м возможна установка четырех комбинаций скоростей патрульного автомобиля и цели: 60/90, 80/130, 60/160 и 80/270 км/ч соответственно.

8.10 В соответствии с руководством по эксплуатации на измеритель скорости движения транспортных средств радиолокационный «Искра»ДА/40 (далее — измеритель), установить его перед имитатором на расстоянии 150-200 мм. Подключить измеритель к персональному компьютеру (далее - ПК). Выдержать измеритель во включенном состоянии в течение времени, указанного в руководстве по эксплуатации.

4

8.11 С помощью кнопки «Режим» на передней панели имитатора включить режим имитации одиночной цели «Реж.Цель» и установить значение скорости ТС 70 км/ч. Убедиться, что на мониторе ПК отображается значение скорости ТС, отличное от 0 км/ч.

8.12 Результаты поверки по разделу 8 считаются положительными, если выполняются требования пп. 8.5 - 8.9, 8.11.

### **9 ПРОВЕРКА ПО СРЕДСТВА ИЗМЕРЕНИЙ**

9.1 Подключить питание имитатора и нажать на кнопку «Пуск».

9.2 На открывшейся странице считать идентификационные данные метрологически значимой части ПО.

9.3 Результаты поверки по разделу 9 считать положительными, если идентификационные данные соответствуют указанным в таблице 4.

Таблица **4** - Идентификационные данные метрологически значимой части ПО

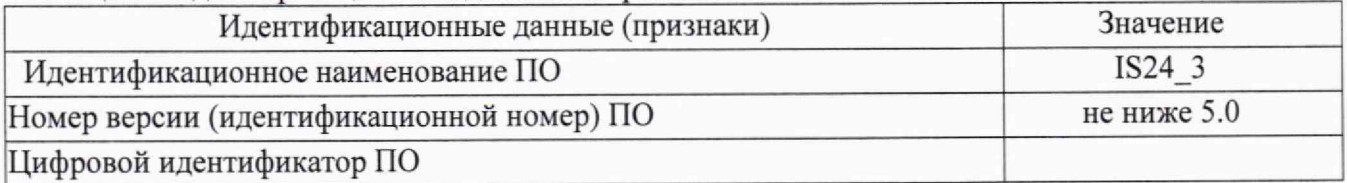

## **10 ОПРЕДЕЛЕНИЕ МЕТРОЛОГИЧЕСКИХ ХАРАКТЕРИСТИК СРЕДСТВА ИЗМЕРЕНИЙ И ПОДТВЕРЖДЕНИЕ СООТВЕТСТВИЯ СРЕДСТВА ИЗМЕРЕНИЙ МЕТРОЛОГИЧЕСКИМ ТРЕБОВАНИЯМ**

**10.1 Определение значений имитируемых скоростей** ТС, **имитируемых скоростей помехи, имитируемых комбинаций скоростей при встречном движении и определение абсолютной погрешности имитации скоростей**

### **Режим имитации одиночного** ТС **(цели)**

10.1.1 Подключить частотомер к выходу «Цель» группы разъемов «Контроль».

10.1.2 С помощью кнопки «Режим» на передней панели включить режим имитации одиночного ТС «Реж.Цель» и установить номинальное значение скорости ТС 1 км/ч.

10.1.3 С помощью частотомера измерить частоту сигнала имитации ТС Fu,

10.1.4 Вычислить абсолютную погрешность имитации скорости ТС ДУц по формуле:

$$
\Delta V_{II} = 3.6 \cdot Fu \cdot K \pi^* - V_{HOM}.
$$

где Уном. ц - номинальное значение скорости ТС по индикатору скорости цели.

*Примечание.* Кд - *коэффициент, определяемый по формуле Доплера для радиолокационного сигнала частотой 24,15 ГГц и численно равный 1/161,1 (размерность метр);*

*3,6 — коэффициент пересчета метров в секунду в километры в час.*

10.1.5 Значения Fu и ДУц занести в таблицу 5.

Таблица 5 - Результаты измерений

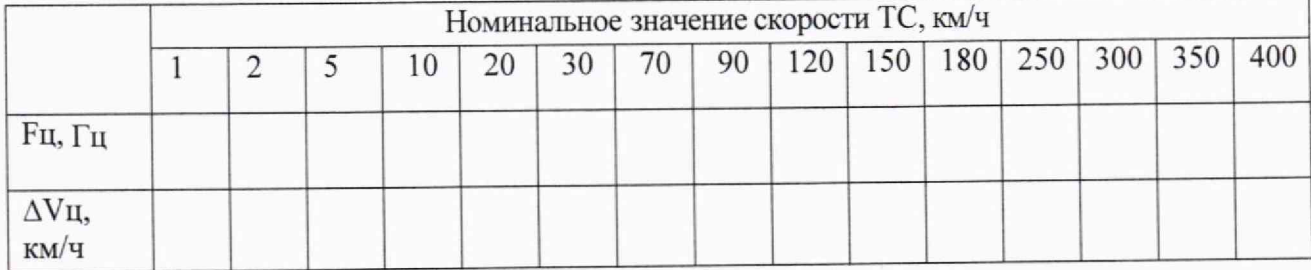

10.1.6 Повторить пп. 10.1.2-10.1.5 для всех остальных номинальных значений скорости ТС 2, 5, 10, 20, 30, 70, 90, 120, 150, 180, 250, 300, 350, 400 км/ч. Выбор значений имитируемой скорости ТС производится с помощью кнопок «< Скорость >» на передней панели. После каждого переключения значения скорости ТС подождать для стабилизации показаний частотомера. Время ожидания указано в руководстве по эксплуатации и формуляре.

10.1.7 Результаты поверки в режиме имитации одиночного ТС считаются положительными, если значения имитируемых скоростей ТС соответствуют ряду: 1, 2, 5,10, 20, 30, 70, 90, 120, 150, 180, 250, 300, 350, 400 км/ч и значения абсолютной погрешности имитации скоростей ДУц не превышают ±0,05 км/ч.

#### **Режим имитации помехи**

10.1.8 Переключить частотомер к выходу «Помеха» группы разъемов «Контроль». С помощью кнопки «Режим» на передней панели включить режим имитатора «Цель+Пом.».

10.1.9 Установить номинальное значение скорости помехи 10 км/ч. Скорость ТС (цели) установится автоматически 20 км/ч.

10.1.10 С помощью частотомера измерить частоту сигнала имитации помехи  $Fn$ .

10.1.11 Вычислить абсолютную погрешность имитации скорости помехи ДУп, по формуле:

### $\Delta V \Pi = 3.6 \cdot F \Pi \cdot K \Pi - V H$ ом. П

где Уном.п - номинальное значение скорости помехи по индикатору скорости помехи. 10.1.12 Значения Fn и ДУп занести в таблицу 6.

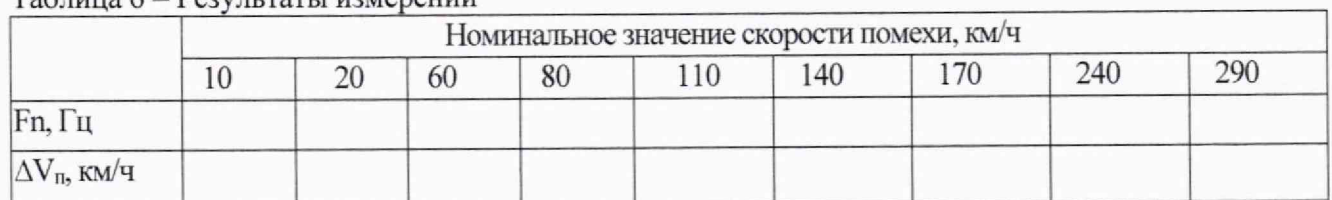

### $To6 = 6 - 120$

10.1.13 Повторить пп. 10.1.9-10.1.12 для номинальных значений скорости помехи 20, 60, 80, 1 10, 140, 170, 240 и 290 км/ч и соответствующих им скоростей ТС (цели). Выбор значений имитируемой скорости помехи производится с помощью кнопок «< Скорость >» на передней панели. После каждого переключения значения скорости ТС подождать для стабилизации показаний частотомера. Время ожидания указано в руководстве по эксплуатации и формуляре.

10.1.14 Результаты поверки в режиме имитации помехи считаются положительными, если значения имитируемых скоростей помехи соответствуют ряду: 10, 20, 60. 80, 110, 140, 170, 240, 290 км/ч и значения абсолютной погрешности имитации скоростей  $\Delta V$ п не превышают  $\pm 0.05$  км/ч.

#### **Режим имитации комбинаций скоростей**

10.1.15 Переключить частотомер к выходу «Помеха» группы разъемов «Контроль». С помощью кнопки «Режим» на передней панели включить режим имитатора «Движение».

10.1.16 Установить комбинацию скоростей (скорость одиночного ТС/скорость движущегося ПА) 90/60 км/ч/км/ч. При этом на дисплее отобразятся: заданная комбинация скоростей и скорость сближения ПА и ТС (цели) Ус, равная 150 км/ч.

10.1.17 С помощью частотомера измерить частоту сигнала имитации скорости ПА Fna.

10.1.18 Вычислить имитируемую скорость ПА, используя измеренное значение частоты Fna по формуле:

### $V\pi a_p = 3.6 \cdot F\pi a \cdot K\pi$

10.1.19 Результат подтверждения правильности имитации скорости ПА считается положительным, если вычисленное значение скорости У пар не превышает значение скорости Упа, указанное на дисплее, более чем на ±0,05 км/ч.

10.1.20 Подключить частотомер к выходу «Цель» группы разъемов «Контроль».

10.1.21 С помощью частотомера измерить частоту сигнала имитации сближения Fc.

10.1.22 Вычислить имитируемую скорость сближения Vcp, используя измеренное значение частоты Fc по формуле:

### $Vc_p = 3.6 \cdot Fc \cdot K\mu$

10.1.23 Определить скорость одиночного ТС (цели) Уцр используя вычисленные значения скоростей Vпа<sub>р</sub>и V<sub>cp</sub> по формуле:

### $V_{H_p} = Vc_p - V\pi a_p$

10.1.24 Результаты испытаний занести в таблицу 7.

Таблица 7 - Результаты измерений

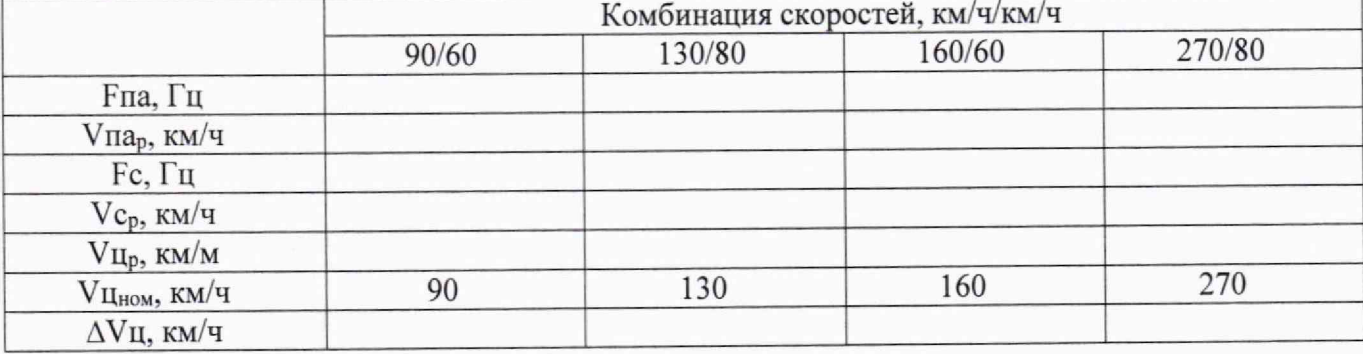

10.1.25 Результат определения скорости ТС (цели) считается положительным, если значение скорости Уцр не превышает номинальное значение скорости ТС (цели), дтя данной комбинации, более чем на ±0,05 км/ч (для комбинации 90/60 км/ч/км/ч номинальное значение скорости ТС (цели) составляет 90 км/ч).

10.1.26 Повторить пп. 10.1.15-10.1.24 для комбинаций 130/80,160/60, 270/80 км/ч/км/ч. При этом номинальное значение скорости ТС (цели) для каждой комбинации соответственно равно.

- для комбинации 130/80 - 130 км/ч;

- для комбинации 160/60 - 160 км/ч;

- для комбинации 270/80 - 270 км/ч.

После каждого переключения значения скорости ТС подождать для стабилизации показаний частотомера. Время ожидания указано в руководстве по эксплуатации и формуляре.

10.1.27 Результаты поверки в режиме имитации комбинаций скоростей при встречном движении считаются положительными, если рассчитанное значение скорости ТС (цели) Уцр для каждой комбинации, не превышает соответствующее номинальное значения скорости цели, указанное на дисплее, более чем на  $\pm 0.05$  км/ч.

## **11 ОФОРМЛЕНИЕ РЕЗУЛЬТАТОВ ПОВЕРКИ**

11.1 Результаты поверки имитатора подтверждаются сведениями о результатах поверки средств измерений, включенными в Федеральный информационный фонд по обеспечению единства измерений. Знак поверки наносится в верхнем правом углу передней панели имитатора.

По заявлению владельца имитатора или лица, представившего его на поверку, выдается

свидетельство о поверке или выдается извещение о непригодности к применению средства измерении. 11.2 Результаты поверки оформить по установленной форме.

Начальник НИО-6 ФГУП «ВНИИФТРИ» В.И. Добровольский